# **Penggunaan Struktur Kontrol Pengulangan**

Struktur pengulangan (Loop) digunakan untuk mengulang sebagian dari suatu yang rutin (bagian dari suatu kode program tertentu) berdasarkan suatu kon disi tertentu. Dengan demikian kita tidak perlu menulis ulang rutin sebanyak pengulangan yang kita inginkan. Banyak pengulangan dapat ditentukan sesuai dengan kondisi yang diberikan. Dengan kata lain, pengulangan tersebut akan dilakukan selama kondisi tersebut tidak memenuhi syarat maka pengulangan akan dihentikan.

Ada dua bentuk struktur kontrol pengulangan *(looping),* yaitu :

**1.** Struktur **FOR…NEXT.**

**2.** Struktur **DO…LOOP.**

## **Struktur Kontrol For…Next**

Bentuk penulisan *(syntax)* struktur For…Next :

 $FOR <$   $\leq$   $\leq$ **<blok kode program> NEXT** <pencacah>

- <pencacah> adalah variabel (tipe: integer) yang digunakan untuk menyimpan angka pengulangan.
- $\bullet$  <awal> adalah nilai awal dari <pencacah>.
- $\bullet$  <akhir> adalah nilai akhir dari <pencacah>.
- <langkah> adalah perubahan nilai <pencacah> setiap pengulangan. Sifatnya optional (boleh ditulis ataupun tidak). Bila tidak ditulis maka nilai <langkah> adalah 1.

## **Struktur Kontrol Do…Loop**

Bentuk penulisan *(syntax)* struktur Do…Loop :

**1. DO WHILE <kondisi> <blok kode program> LOOP**

> <blok kode program> akan diulang **selama** <kondisi> bernilai TRUE. Pengulangan berhenti bila <kondisi> sudah bernilai FALSE.

### **2. DO UNTIL <kondisi> <blok kode program> LOOP**

<blok kode program> akan diulang **sampai** <kondisi> bernilai TRUE. Pengulangan berhenti bila <kondisi> sudah bernilai TRUE.

## **Contoh Program : Struktur Looping**

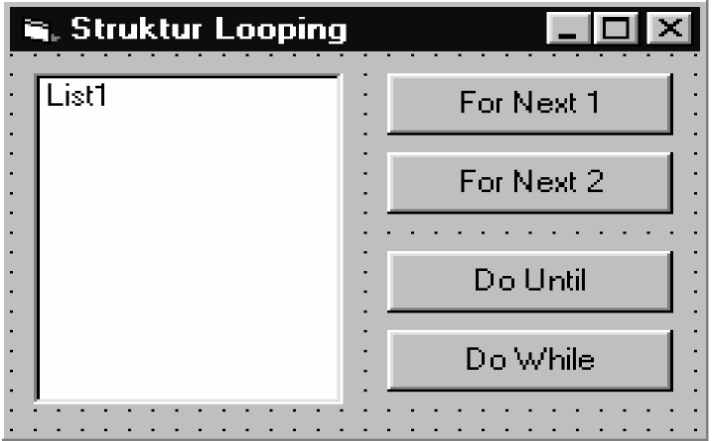

Pengaturan property setiap object-nya adalah sebagai berikut :

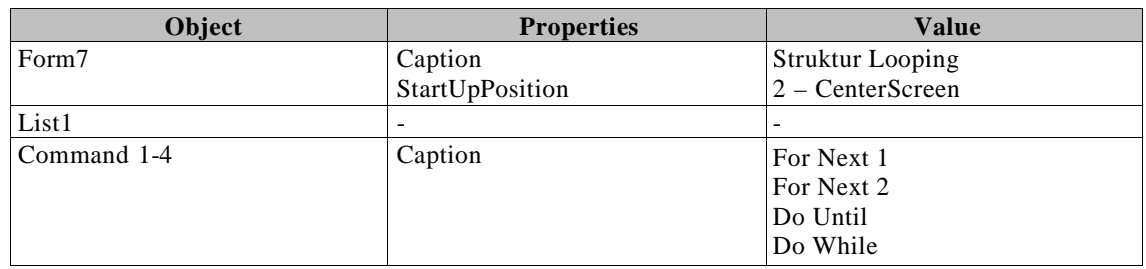

Buka Jendela Code dan pada bagian Code Editor ketikkan kode programnya sebagai berikut : :

```
Dim i As Integer
```

```
Private Sub Command 1_Click()
List1.Clear
 For i = 1 To 100
  List1.AddItem "Angka " & i
 Next i
End Sub
Private Sub Command2_Click()
 List1.Clear
 For i = 100 To 1 Step -
-2
   List1.AddItem "Angka " & i
 Next i
End Sub
Private Sub Command3_Click()
List1.Clear
 i = \text{Asc}('A")Do Until i > Asc ("Z")
  List1.AddItem "Huruf " & Chr(i)
  i = i + 1Loop
End Sub
```

```
Private Sub Command4_Click()
 List1.Clear
 i =Asc ('Z")Do While i \geq  Asc("A")
  List1.AddItem "Huruf " & Chr(i)
   i = i - 1Loop
End Sub
```
Coba jalankan Project1 :

- Klik Command1  $\rightarrow$  List1 akan berisi : Angka 1 s/d Angka 100.
- Klik Command2 → List1 akan berisi : Angka genap antara 1 s/d 100 dengan urutan *descending*.
- Klik Command3  $\rightarrow$  List1 akan berisi : Huruf A s/d Huruf Z.
- Klik Command<sup>4</sup>  $\rightarrow$  List1 akan berisi : Huruf A s/d Huruf Z dengan urutan *descending*.

### **Penjelasan kode program :**

```
For i = 1 To 100 pencacah (i) \rightarrow 1 s/d 100
  List 1 .AddItem "Angka " & i kode program yang diulang
Next i
For i = 100 To 1 Step -2 pencacah (i) \rightarrow 1 s/d 100 dengan langkah -2 setiap pengulangan<br>List1.AddItem "Angka " & i i kode program yang diulang
 List1.AddItem "Angka " & i
Next i
i = \text{Asc}("A") nilai I awal \rightarrow 65
Do Until i > Asc("Z") pengulangan sampai nilai I > 91 kode program yang diulang
List 1 .AddItem "Huruf " & Chr(i) nilai i ditambah 1
i = i + 1Loop
i = \text{Asc}("Z") nilai i awal \rightarrow 91Do While i >= Asc("A") pengulangan selama nilai i >= 65
  List 1 .AddItem "Huruf " & Chr(i)
i = i - 1 kode program yang diulang nilai i dikurangi 1
```
Loop

#### **Catatan :**

 Bila ingin keluar dari struktur pengulangan sebelum pengulangannya selesai gunakan perintah **EXIT FOR** atau **EXIT DO.** Contoh :

```
For i = 1 To 100List 1 .AddItem "Angka " & i
  If i = 50 Then Exit For
Next i
Do Until i > \text{Asc}("Z")List 1 .AddItem "Huruf " & Chr(i)
   If Chr(i) = "M" Then Exit Do
  i = i + 1Loop
```